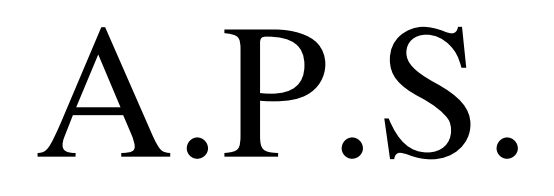

# Electrosud

# **BREVET DE TECHNICIEN SUPÉRIEUR « COMPTABILITÉ ET GESTION DES ORGANISATIONS »**

# **FICHE D'ACTIVITÉ**

 $\overline{1}$ 

 $\overline{\phantom{a}}$ 

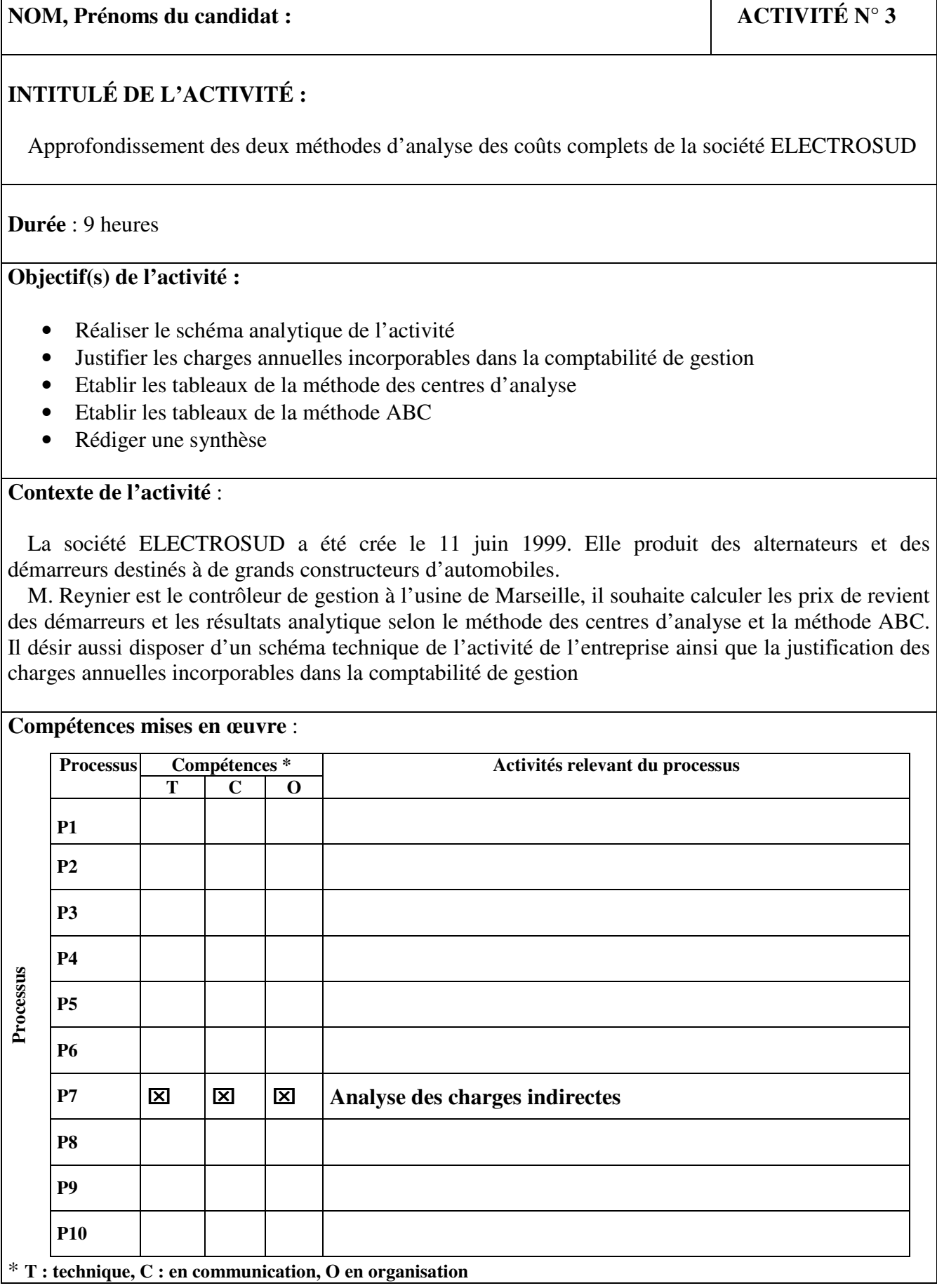

#### **Démarches mobilisées, ressources et outils utilisés** :

#### **Démarches mobilisés :**

.Etablissement des différents tableaux de calcul d'après la méthode des centres d'analyse et justification des charges réalisés par Laëtitia.

La méthode ABC et le schéma technique de l'activité faits par C et A. Saisie du rapport de synthèse en groupe

**Ressources :**Documents 1 à 11

**Outils utilisés :** 

Excel et Word

**Productions réalisées** :

## **Sur Excel :** APS3/Excel/69ELECTROSUD.xls

- **Justification des charges annuelles incorporables dans la comptabilité de gestion.**
- **Etablissement des tableaux de calcul avec la méthode des centres d'analyse pour les deux démarreurs :**

**Conception du tableau de répartition des charges indirectes, calculs des coûts d'achat des fils de cuivre, du coût de production, du coût de revient et du résultat analytique des démarreurs.** 

• Etablissement des tableaux de calcul avec la méthode ABC pour les deux démarreurs

## **Sur Word :** /APS3/word/69ELECTROSUD.doc

- Réalisation du schéma technique de l'activité.
- Rédaction de la synthèse.

## **Analyse des résultats obtenus** :

La difficulté a été de calculer l'équation pour la répartition secondaire, ainsi que de choisir la nature de l'unité d'œuvre pour le centre Assemblage.

L'automatisation des tableaux de calcul, permet de l'appliquer pour d'autres machines en gagnant du temps car il n'est pas nécessaire de refaire tout le tableau.

On observe des résultats différents selon les 2 méthodes comme par exemple le résultat qui s'élève à 107 558.67€ pour le démarreur DE14 en ce qui concerne la méthode des centres d'analyse et un résultat de 143 176.32€ pour la méthode ABC. Ces différences proviennent du choix des inducteurs pour la méthode ABC et des charges indirectes pour la méthode des centres d'analyse.

Il faudrait utiliser la méthode des centres d'analyse pour le démarreur DE95 et la méthode ABC pour la machine DE14.

Cette APS m'a permit de revoir le calcul d'une équation sur Excel.